## İSG Ürününe Veri Aktarım İşlemi

İSG Ürününe Veri Aktarım İşlemi, filtre değerlerine uygun verilerin İSG ürününe toplu olarak aktarılması için kullanılır. İSG Ürününe Veri Aktarım İşlemi, Personel Yönetimi modülünde İşlemler menüsü altında yer alır.

İSG Ürününe Veri Aktarım İşlemi için girilecek filtre değerleri aşağıdaki gibidir:

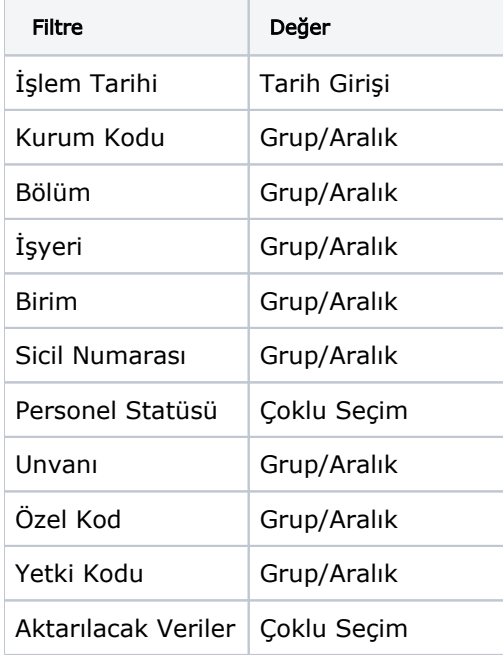

Aktarılacak Veriler filtresi öndeğer olarak hepsi seçili gelecektir. Bu filtrede yapılan seçime göre ISG ürününe veri gönderilecektir.

"ISG Ürününe Veri Aktarım İşlemi" işlemine ait ekranın açılabilmesi için ISG lisansının olması gerekmektedir. Kullanıcının lisansı yoksa ana menüde işlem görünecek, ancak seçim yapıldığında "Bu işlemi başlatmak için lisansınız bulunmamaktadır!" uyarı mesajı çıkacaktır.